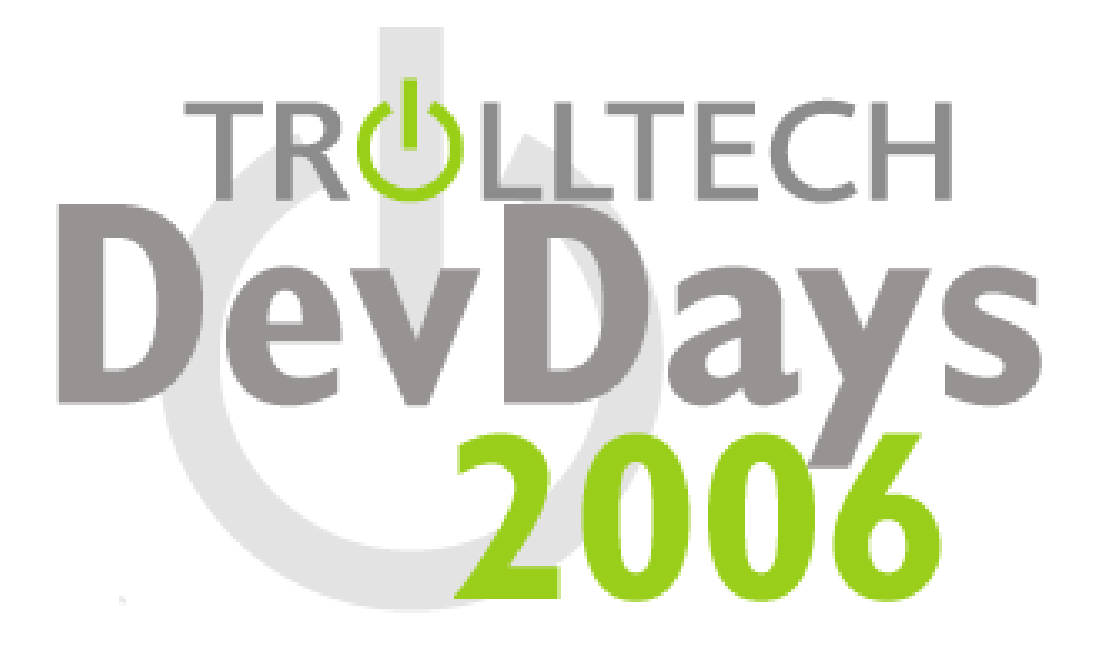

**Qt in Depth**

**Bradley T Hughes bhughes@trolltech.com**

#### **Introduction**

- **Bradley T Hughes**
	- **Senior Software Engineer**
	- **Leader of the Qt Platform Team**
	- **Open Source Programmer**

- **Trolltech ASA**
	- **Creators of Qt**

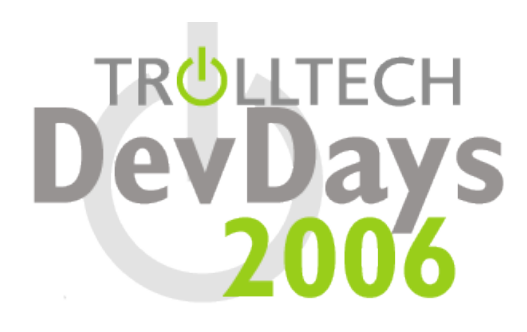

### **Agenda**

- **Introduction**
- **P-IMPL**
- **Implicit sharing**
- **Internal Atomic API**
- **QObject**
- **Signals and Slots**
- **Compiler Support**

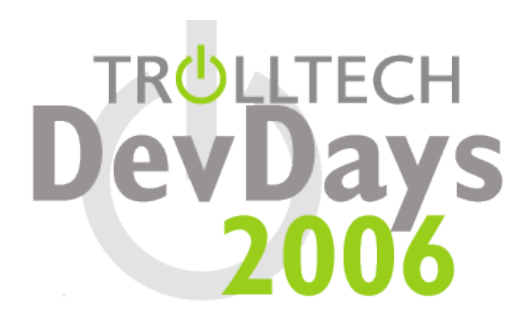

- **Private IMPLementation**
- **Used through-out Qt**
	- **A few exceptions**
		- **QColor, QModelIndex, probably a few others...**
- **We guarantee binary compatibility**
	- **Cannot add, remove, reorder members in public classes**
	- **Have to have a way to extend...**

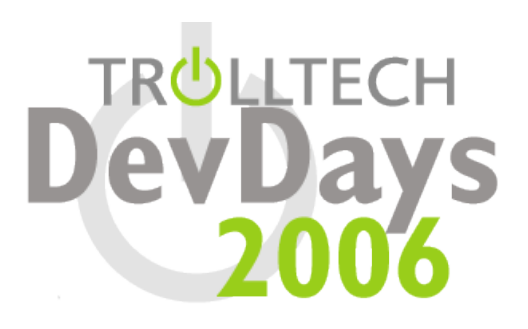

- **One pointer member in public API**
	- **Private access, of course**
- **The "d-pointer"**
	- **Trolltech's name for P-IMPL**
	- **Private classes**
	- **All data, private functions/slots**
	- **Platform dependent implementations**

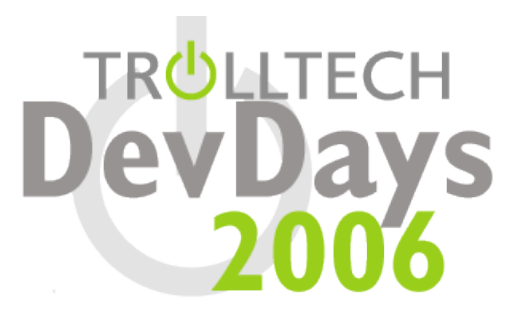

- **QObject sub-classes have Private counter-part**
	- **class QObject -> class QObjectPrivate**
	- **class QWidget -> class QWidgetPrivate**
	- **class QTcpSocket -> class QTcpSocketPrivate**
- **We will talk about P-IMPL in QObject later...**

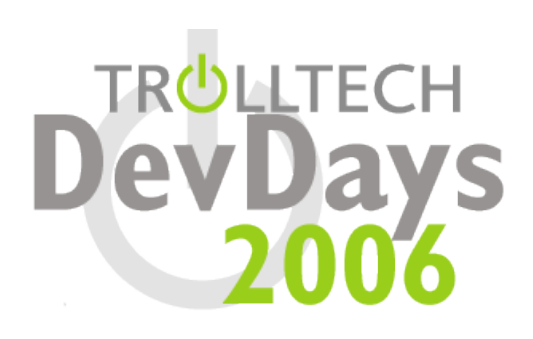

- **Tool classes are different**
	- **Many functions are inline**
	- **Data structure must be in public API**
		- **Again, with private access**
	- **Again, a "d-pointer" to data**
- **P-IMPL makes it easy to do implicit-sharing...**

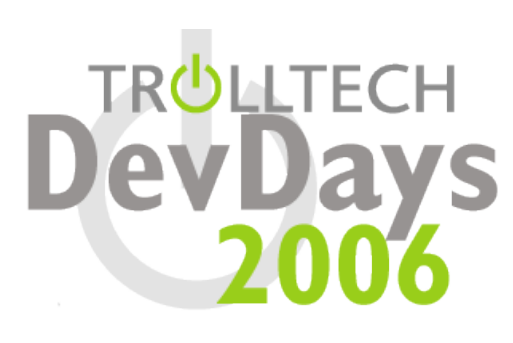

### **Agenda**

- **Introduction**
- **P-IMPL**
- **Implicit sharing**
- **Internal Atomic API**
- **QObject**
- **Signals and Slots**
- **Compiler Support**

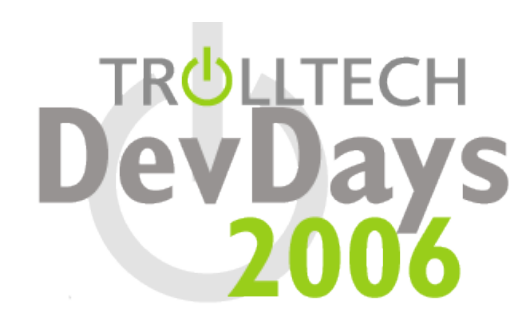

### **Implicit Sharing**

- **Trolltech's name for Copy-On-Write**
- **Used in almost all public value classes**
	- **Always exceptions...**
		- **QColor, QModelIndex, etc...**
- **Data contains reference count**
	- **Deleted when reference becomes zero**
	- **Copied when modified**

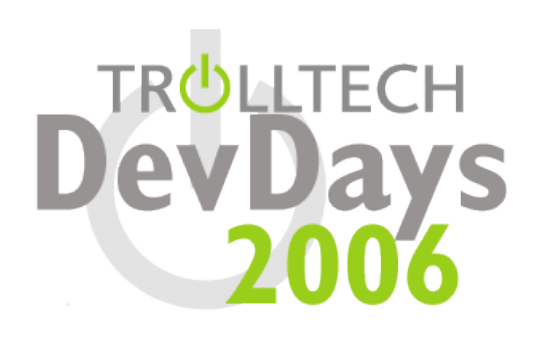

### **Implicit Sharing**

- **Optmization: shared\_null**
	- **Static instance of data**
	- **Reference count starts at one**
	- **Always positive, never deleted**
- **Rationale:**
	- **Data by default constructors, clear() functions**
	- **No need to allocate data for "empty" objects**
	- **No need to check if d-pointer is null**

**DevDa** 

#### **Implicit Sharing Example**

 QByteArray::Data **QByteArray::shared\_null** = { Q ATOMIC INIT(1),  $0$ ,  $0$ , shared null.array,  $\{0\}$  };

- QListData::Data **QListData::shared\_null** = { Q\_ATOMIC\_INIT(1), 0, 0, 0, true, { 0 } };
- QString::Data **QString::shared\_null** = { Q ATOMIC INIT(1),  $0$ ,  $0$ , shared null.array, 0, 0, 0, 0, 0, {0} };
- QVectorData **QVectorData::shared\_null** = { Q ATOMIC INIT(1),  $0$ ,  $0$ , true };

#### **Implicit Sharing Examples**

```
 inline QString::QString() : d(&shared_null)
  { d->ref.ref(); }
  inline QString::~QString()
  { if (ld->ref.deref()) free(d); }
 inline QMap() : d(&QMapData::shared_null)
  { d->ref.ref(); }
  inline ~QMap()
  { if (ld->ref.deref()) freeData(d); }
```
### **Implicit Sharing**

- **What is Q\_ATOMIC\_INIT() and ref.ref()?**
	- **Copy-On-Write is inherently not thread-safe**
	- **Some protection is needed**
	- **Qt uses its internal atomic API to do reference counting...**

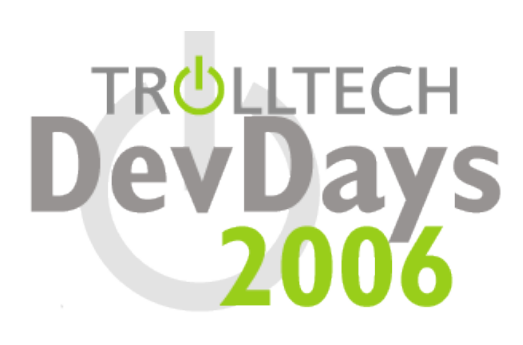

### **Agenda**

- **Introduction**
- **P-IMPL**
- **Implicit sharing**
- **Internal Atomic API**
- **QObject**
- **Signals and slots**
- **Compiler Support**

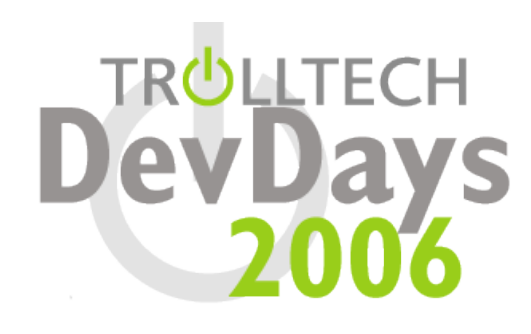

- **Two classes**
	- **QBasicAtomic**
	- **QAtomic**
- **Why two?**
	- **One is POD**
	- **Other is convenient**
- **QAtomic inherits from QBasicAtomic**
	- **Just adds a constructor**

**TRULLTECH** 

**DevDays** 

- **bool QAtomic::ref()**
- **bool QAtomic::deref()**
	- **Increment/decrement atomically**
	- **Returns true if new value is non-zero**
	- **Returns false otherwise (new value is zero)**
- **Used to do reference counting**

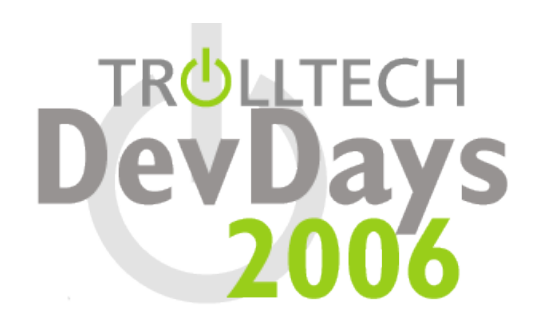

- **What else can QAtomic do?**
	- **Test-and-set**
		- **"Normal" , Acquire, Release**
	- **Exchange/Swap**
	- **Basic comparison to regular integers**
		- **equality, inequality**

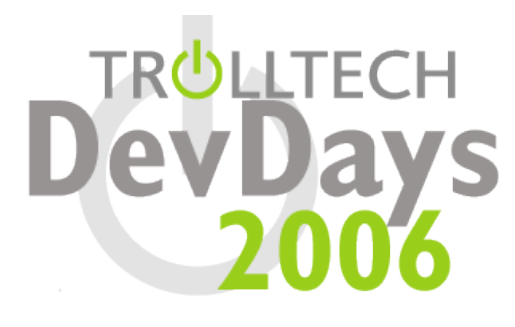

- **QAtomicPointer**
	- **Template class**
	- **Typed pointers**
	- **Test-and-set**
		- **Only normal**
		- **No acquire, release**
	- **Exchange**

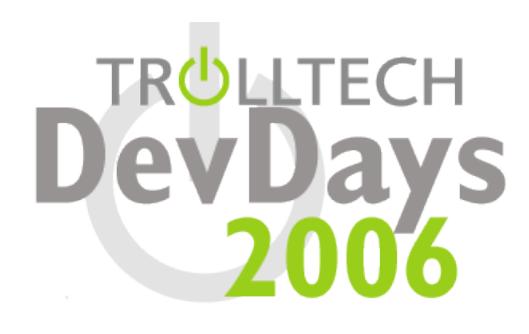

- **I want it! Can I use it?**
	- **Indirectly, yes**
- **QSharedData and QSharedDataPointer**
	- **Public classes**
	- **Use QAtomic, QAtomicPointer**

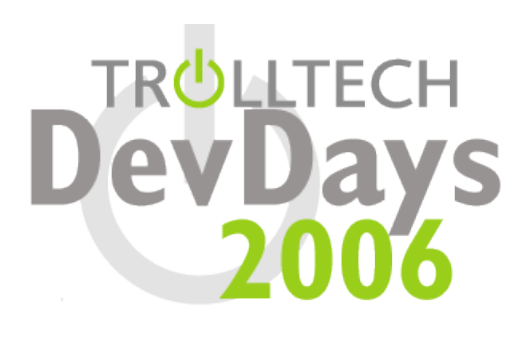

# **QMutex**

- **Atomic API is not only for reference counting**
- **Rationale:**
	- **Lock overhead is high**
	- **Involves system call**
	- **Unwanted when lock is not contended**

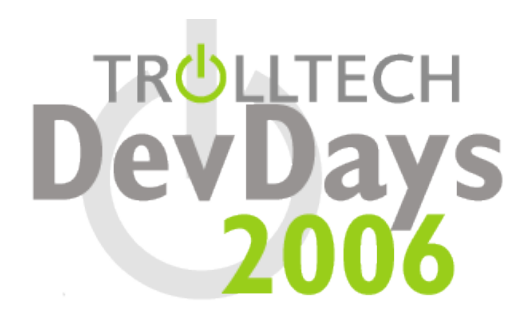

- **QMutex – How do we do it?**
	- **Check lock first with testAndSet()**
	- **Make system call only if lock is contended**
- **What about fairness?**
	- **Can a thread steal the mutex from a waiting thread?**
	- **Not in our implementation**

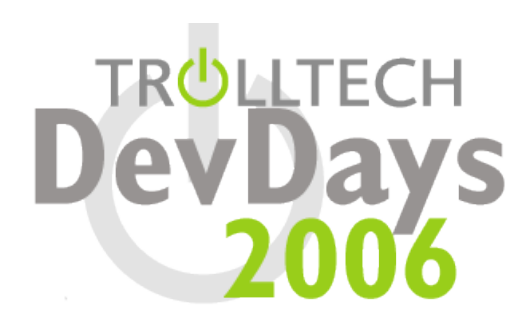

```
 void QMutex::lock()
  \{ulong self = d-> self();
     int sentinel;
     forever {
        sentinel = d->lock;if (d->lock.testAndSetAcquire(sentinel,
                                        sentinel +1))
           break;
     }
     ...
```
- **Each contender increases d->lock**
- **Use previous value of d->lock**
	- **Indicates number of contenders ahead of current thread**

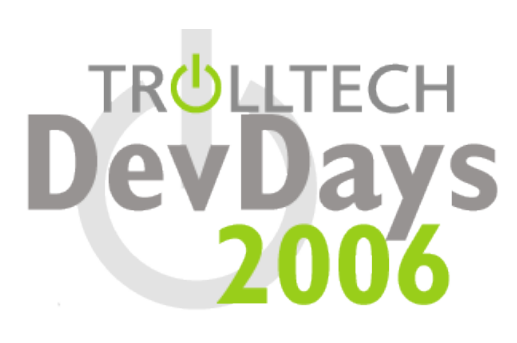

```
 if (sentinel != 0) {
   if (!d->recursive || d->owner != self) {
      if (d->ower == self) {
         qWarning("QMutex::lock: Deadlock "
                   "detected in thread %ld"
,
                  d->owner);
      }
      // didn't get the lock, wait for it
      d->wait();
   }
   // don't need to wait for the lock anymore
   d->lock.deref();
}
...
```
- **If thread could not get lock**
	- **First, check for recursive lock, deadlock**
	- **Go to sleep**
	- **When woken up, lock has been passed to thread**
	- **Decrease d->lock (current thread is no longer a contender)**

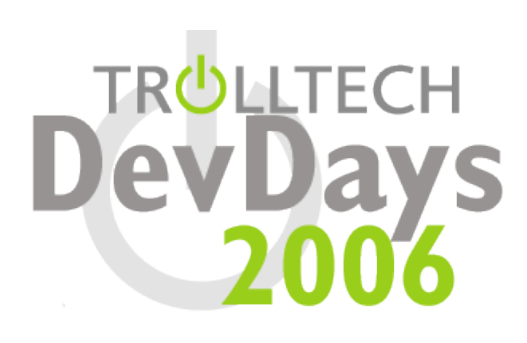

```
 d->owner = self;
      ++d->count;
      Q_ASSERT_X(d->count != 0,
"QMutex::lock"
,
                 "Overflow in recursion counter");
  }
```
- **Thread now has lock**
	- **Set owner, lock count**

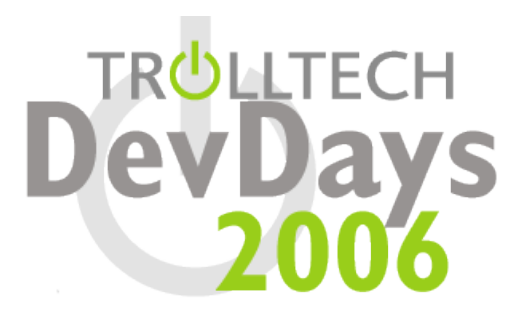

```
 void QMutex::unlock()
  \left\{ \right\}Q ASSERT X(d->owner == d->self(),
                    "QMutex::unlock()"
,
                    "A mutex must be unlocked in the "
                    "same thread that locked it.");
       if (l--d->count) {
           d\rightarrowowner = 0;
           if (!d->lock.testAndSetRelease(1, 0))
                d->wakeUp();
       }
  }
```
- **Decrease lock count**
	- **If zero, release the lock**
	- **Can only release the lock if no other contenders**
		- d->lock.testAndSetRelease(1, 0)
	- **If contenders, lock is passed to first waiting thread**
		- **This is fair since lock is FIFO**

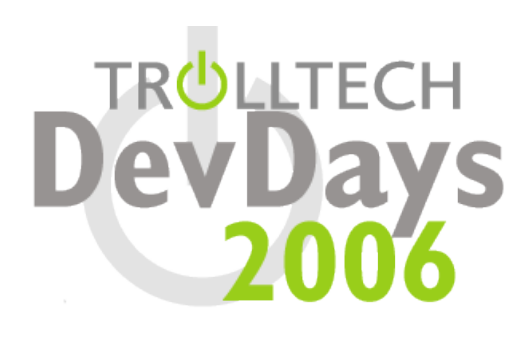

- **Yes, that is really QMutex**
	- **Only platform code not shown**

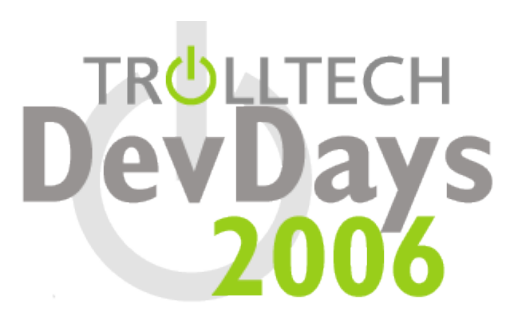

- **No other uses currently**
	- **Some possibilities in the future**
	- **QReadWriteLock**
	- **Internal lock-free data structures**

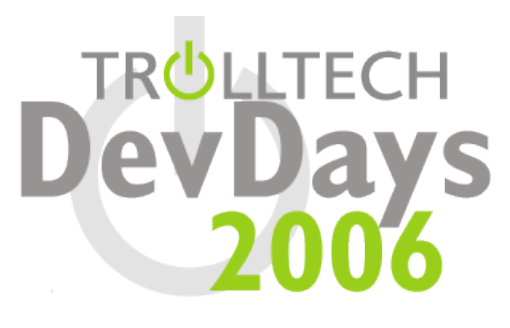

### **Agenda**

- **Introduction**
- **P-IMPL**
- **Implicit sharing**
- **Internal Atomic API**
- **QObject**
- **Signals and slots**
- **Compiler Support**

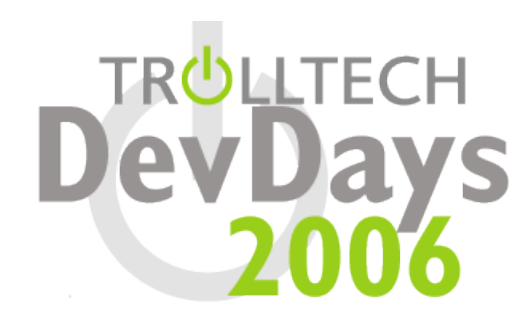

- **The interesting parts of QObject**
	- **QObjectPrivate**
	- **Thread affinity**
	- **Signals and slots**
		- **Not here, next section**

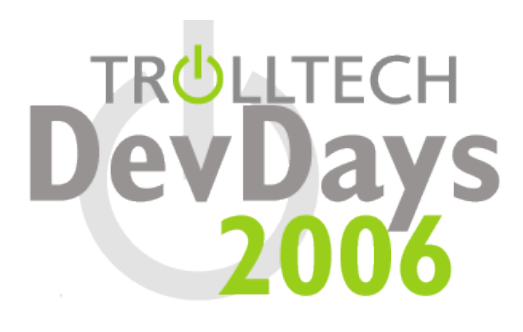

- **QObjectPrivate**
	- **Inherits from QObjectData**
- **QObjectData?!**
	- **Remember P-IMPL?**
	- **Inline implementation of trivial functions**
		- **isWidgetType(), signalsBlocked(), children(), parent()**
	- **QObject::d\_ptr**

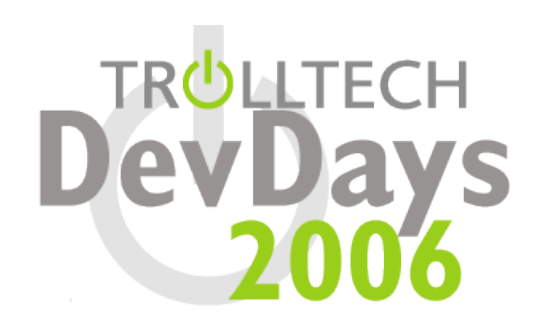

- **Why QObject:d\_ptr?**
	- **Why not QObject::d?**
	- **QObjectPrivate inherits QObjectData**
	- **Need to cast to QObjectPrivate**
- **QObject::d\_func()**
	- **Returns QObjectPrivate pointer**
	- static cast<QObjectPrivate \*>(d ptr);

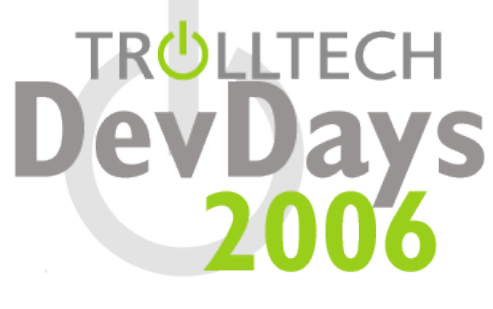

- **So you type d\_func() all the time?**
	- **No, we have a Q\_D(Class) macro**
	- **ClassPrivate \*d = Class::d\_func();**

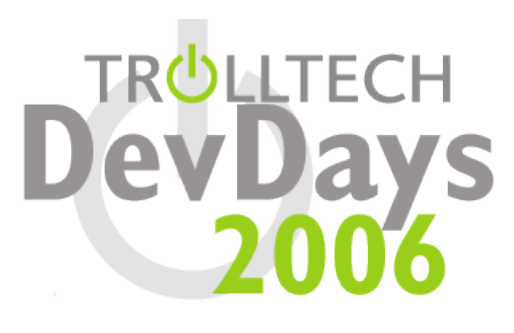

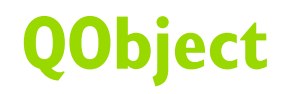

```
 void QObject::setObjectName
                (const QString &name)
 \{Q_D(QObject);
     d->objectName = name;
  }
```
- **Why all the trouble?**
	- **QObject subclasses also have QObjectPrivate subclasses**
	- **Only one instance of the Private object**
		- **Instead of one per subclass**

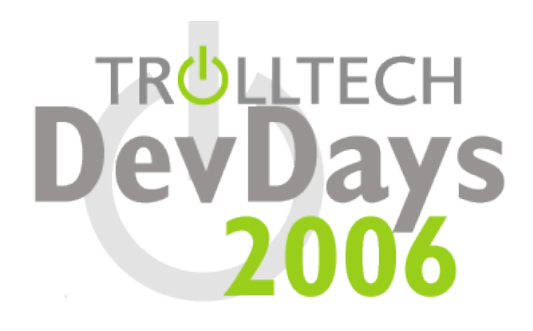

- **Most derived class creates Private instance**
- **Passes it to protected base class constructor**
- QObject(QObjectPrivate &dd, QObject \*parent);
- **All QObject subclasses in Qt have this constructor.**
- **Q\_DECLARE\_PRIVATE()**
	- **Macro to declare Class::d\_func()**
	- **Does appropriate static\_cast**

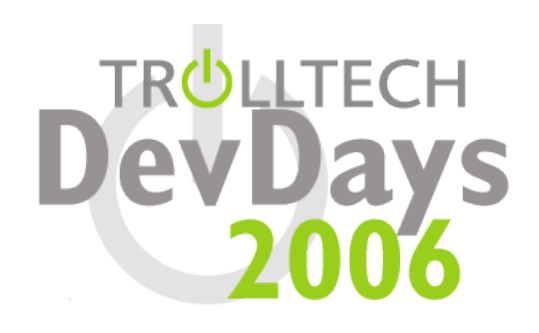

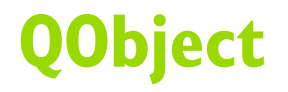

- **The QObjectPrivate mechanism is internal API**
	- **P-IMPL, remember?**

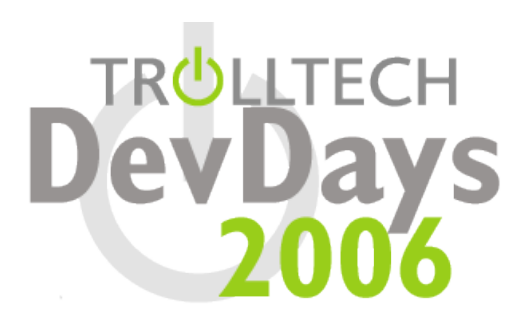

# **Thread affinity**

- **Each QObject "belongs" to a thread**
- **Thread delivers events to object**
- **Used by signal-slot mechanism**
- **QThreadData**
	- **The real identity of a thread**
	- **Each QObjectPrivate holds reference to one**
	- **This includes QThread**

41

**DevDays** 

# **QThreadData**

- **Posted event list, thread local storage, event dispatcher**
- **Pointer to QThread it represents**

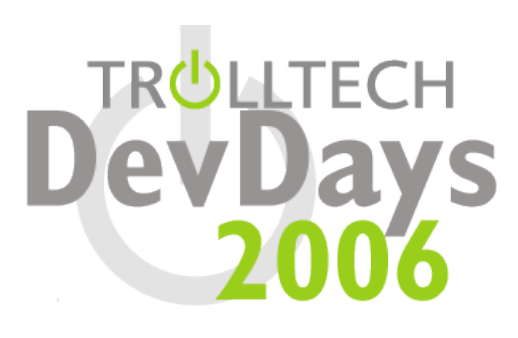

 QThread \*QObject::thread() const  $\{$ Q\_D(QObject); return d->threadData->thread; }

- **Thread affinity can be changed**
	- **Change the QThreadData reference**
	- **Move posted events**
	- **Post an event to restart timers, socket-notifiers**

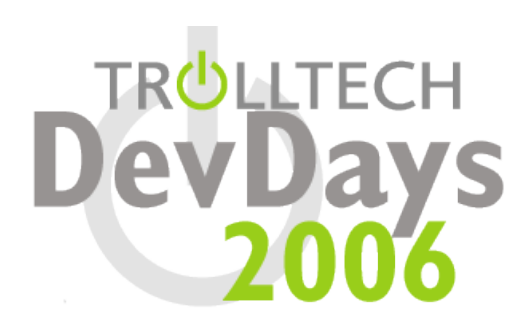

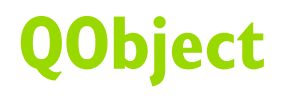

 **Adding thread affinity to QObject gave us the possibility to add thread support to the signal and slot mechanism...**

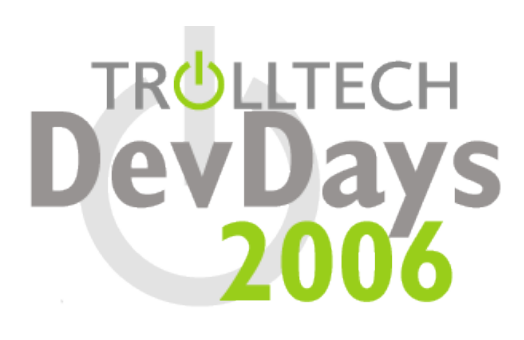

### **Agenda**

- **Introduction**
- **P-IMPL**
- **Implicit sharing**
- **Internal Atomic API**
- **QObject**
- **Signals and slots**
- **Compiler Support**

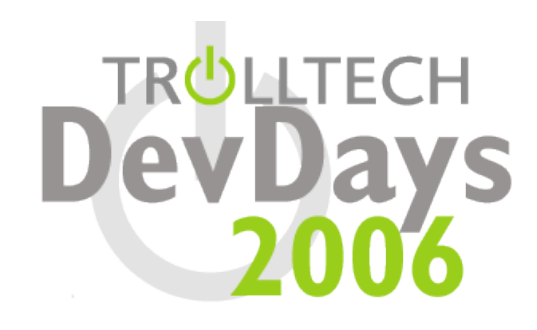

- **Connections represented by QConnection struct**
	- **Internal, found in** qobject.cpp
	- **Sender, signal number**
	- **Receiver, member number**
		- **Can be signal or slot**
	- **Qt::ConnectionType**
	- **Argument marshalling information**
- **Signals, slots represented by integers**
	- **Fast comparisons during emission**

- **Connections stored in QConnectionList**
	- **Global list**
	- **Indexing on sender, receiver using QMultiHash**
	- **Connection removed if sender, receiver deleted**

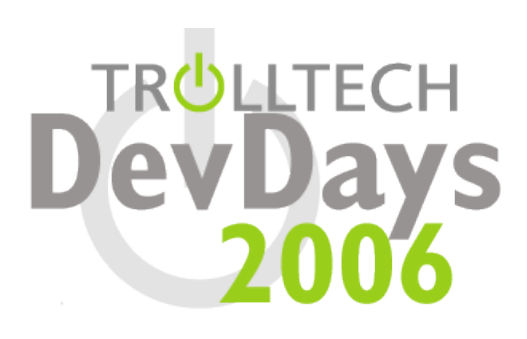

- **Signal emitting done by QMetaObject::activate()**
	- **Called by moc generated code**
	- **Arguments are sender, signal number, slot arguments**

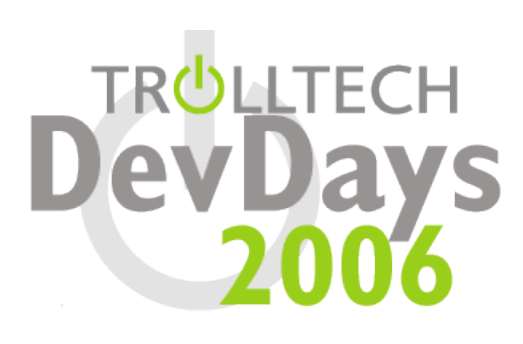

- **Example: QAbstractButton::clicked()**
	- **Has one argument,** bool checked <sup>=</sup> false
	- **Overloaded by moc because of default value**
	- **Really two signals instead of one**

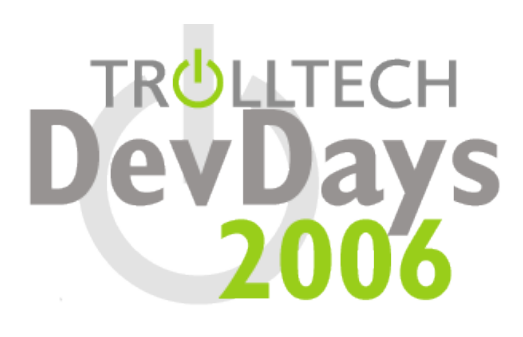

```
 void QAbstractButton::clicked(bool _t1)
  \left\{ \right\}void * a[] = {// return value
         0,// argument
         const_cast<void*>
         (reinterpret cast<const void*>(&_t1)) };
        QMetaObject::activate(this, &staticMetaObject,
                                // 2 = <math>clicked()</math>// 3 = clicked(bool)2, 3,
                                _a);
  }
```
- **QMetaObject::activate() does its job**
	- **Looks in sender index**
	- **Goes through all connections**
	- **Activates those that match signal number(s)**

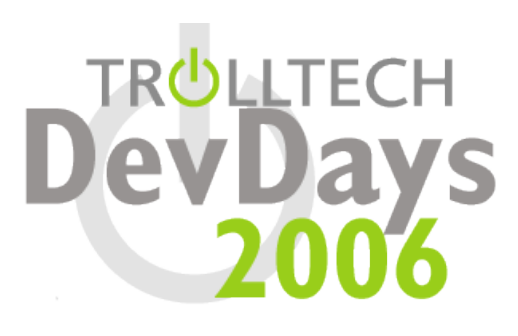

- **Activating a connection**
	- **Looks at ConnectionType**
	- **if Auto**
		- **currentThread == sender->thread == receiver- >thread?**
		- **if so, use Direct, otherwise Queued**
	- **if Direct**
		- **call immediately**
	- **if Queued**
		- **post event to receiver**

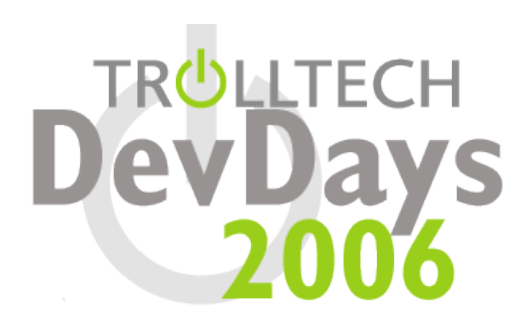

- **Activations done through qt\_metacall()**
	- **Virtual function**
	- **Defined by Q\_OBJECT macro**
	- **Moc generated code calls slot implementation**
- **Example: QLineEdit::setText() slot**

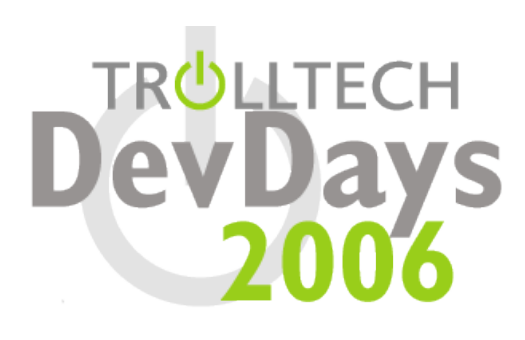

```
▶ int QLineEdit::qt metacall(QMetaObject::Call c,
                              int id, void ** a)
  {
     ...
     if ( c =  QMetaObject::InvokeMetaMethod) {
        switch (_id) {
        ...
        case 7:
        setText((*reinterpret cast
                <const QString(*)>(_a[1])));
        break;
        ...
```
- **An interesting side-effect**
	- **Slots are virtual**
	- **Even if not declared virtual**
	- **Backdoor for keeping binary compatibility**
	- **Add a "virtual" function**
		- **Declare new, non-virtual slot in base class**
		- **Override it in subclasses**
	- QStyle::standardIconImplementation()

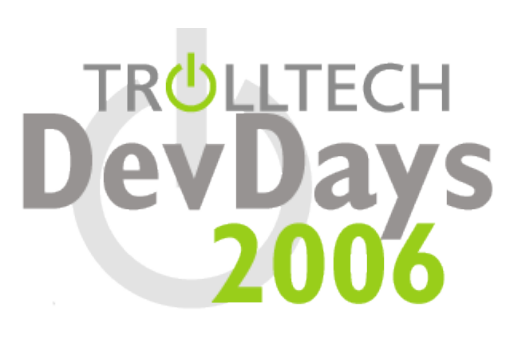

#### **Agenda**

- **Introduction**
- **P-IMPL**
- **Implicit sharing**
- **Internal Atomic API**
- **QObject**
- **Signals and slots**
- **Compiler Support**

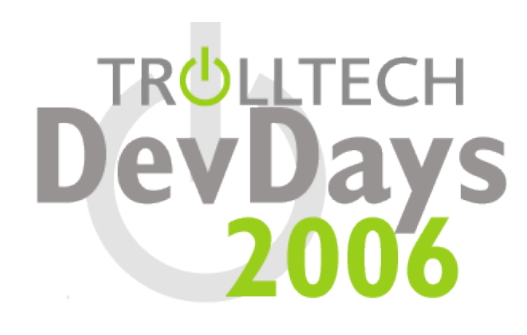

# **GCC**

- **Lots of nice extensions**
	- **typeof() - makes foreach() simple**
- **Very complete implementation**
- **Intel C++ Compiler for Linux**
	- **Supports many GCC extensions**
	- **Binary compatible with GCC**

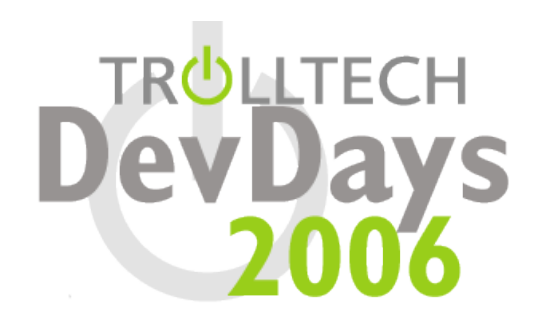

- **MSVC.NET 2003, MVSC++ 2005**
	- **Very complete implementation as well**
	- **No support for GCC extensions**
	- **Have to do foreach() in "proper" C++**

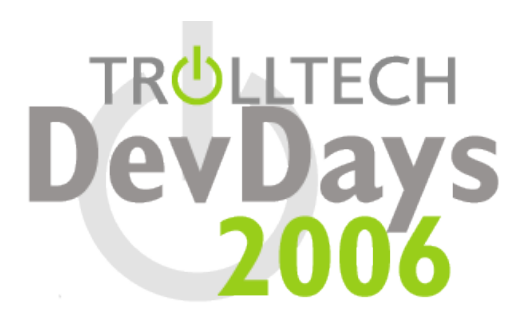

- **So, C++ compilers are pretty good**
	- **There are always exceptions**
- **The Party Crashers**
	- **MSVC 6.0**
	- **Borland**
	- **Commercial UNIX compilers**

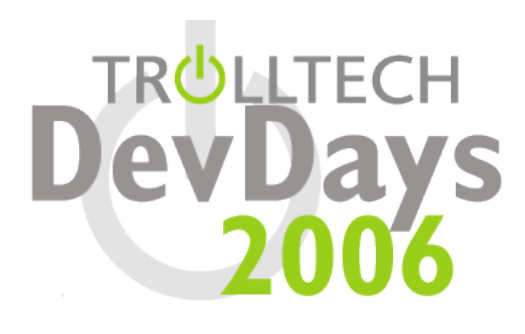

# **MSVC 6.0**

 for() **scoping is wrong:** for (int  $i = 0$ ;  $i <$  count;  $+i$ ) break; **// i is still accessible done = i;**

 **Arguments in template functions must include template arguments:**

```
template <typename T>
void function(T arg);
```
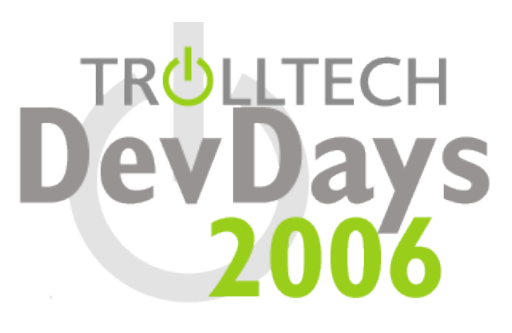

# **MSVC 6.0**

**No partial template specialization**

# **WARNING:**

- **Code is accepted**
- **No warnings, no errors**
- **It never picks the specialization**
- **Instantiates the original template declaration instead.**

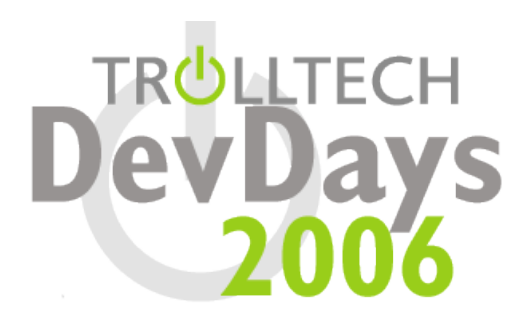

# **Borland**

- **Not supported by Qt 4**
- **Often problems with templated code**
	- **Full template specialization buggy**
	- **Normal functions overloaded with template functions**
		- **Never picks template function**
- **We never could get it to work...**

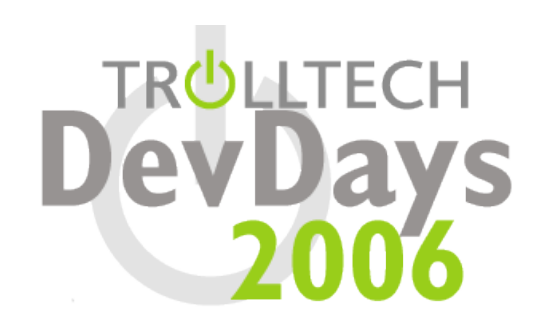

- **Commercial UNIX compilers**
	- **Usually not a problem, but they do occur**
	- **Optimizer bugs are the worst**
	- **Code works debugging**
	- **Final "release" build breaks horribly**
	- **Worst yet – the compiler itself breaks**
		- **Not going to name names...**

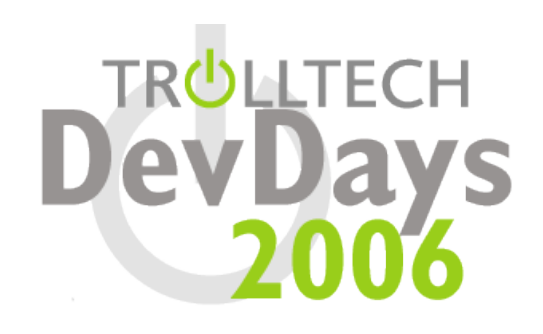

#### **Agenda**

- **Introduction**
- **P-IMPL**
- **Implicit sharing**
- **Internal Atomic API**
- **QObject**
- **Signals and slots**
- **Compiler Support**

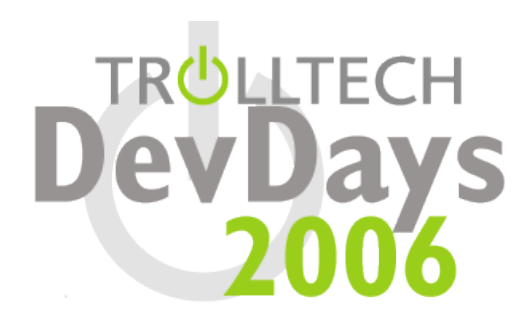

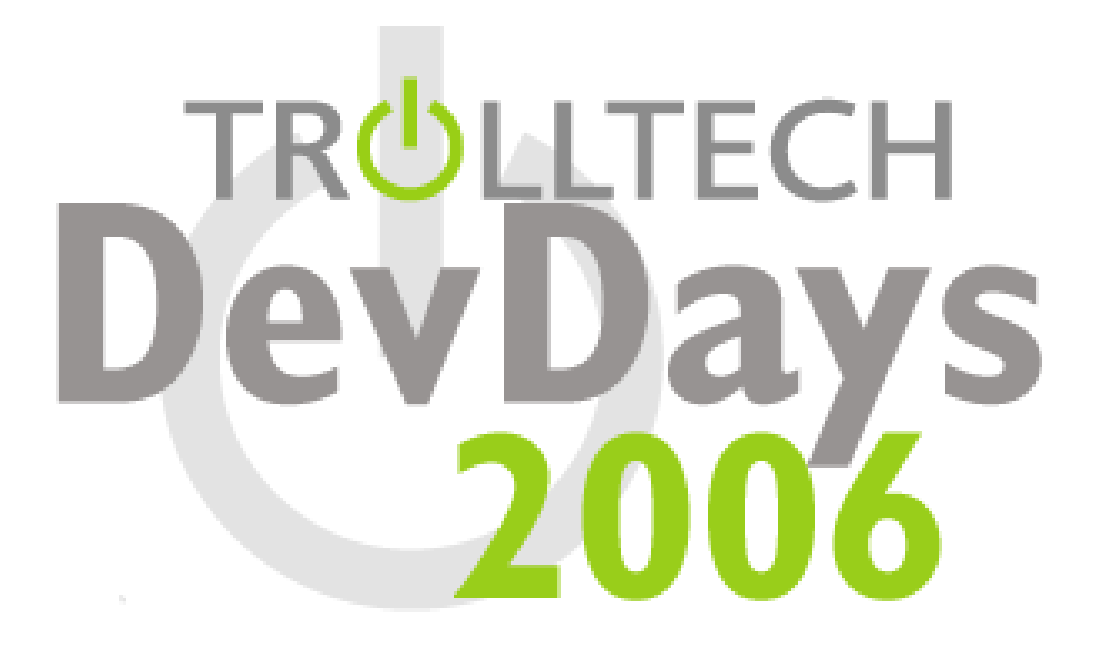

**Qt in Depth**

**Bradley T Hughes bhughes@trolltech.com**